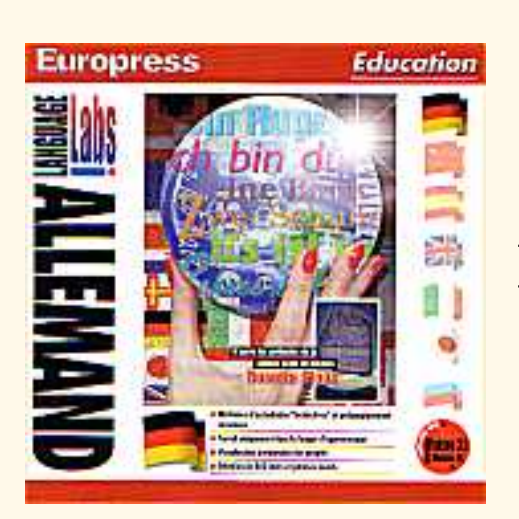

**ALLEMAND LANGUAGE LABS Rosetta Stone (Fiche détaillée)**

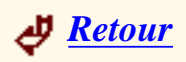

# **I - Installation et objectif**

 Ce CD Rom, qui fonctionne sous Windows uniquement, est facile à installer. La marche à suivre est décrite dans le petit livret d'accompagnement ainsi que la signification de chaque icône.

La collection Language Labs repose sur la méthode Rosetta Stone, qui utilise le principe de compréhension naturelle. Elle offre à l'apprenant des milliers d'images dans des contextes spécifiques où leur sens est clair. L'élève associe alors ces images aux mots dits, et/ou écrits, et peut comprendre de façon immédiate.

# **II - Présentation**

Choix entre 22 niveaux :

- Deutsch 1,
- Deutsch 2,
- Etc…

Mais le contenu n'est pas indiqué dès le départ,

 on choisit un peu au hasard. Ce choix étant effectué, d'autres images apparaissent au bas de l'écran :

Language Labs Allemand

- 3 coureurs 1 à 5,

- 6 à 10,

- 11 à 12.

:

Le travail va être présenté de façon différente

- De 1 à 5, un message oral et/ou écrit s'affiche à l'écran ; il s'agit de sélectionner une image parmi les quatre possibles ;

> -L'icône du " prof au tableau " vous permet de naviguer entre plusieurs modes d'utilisation ;

 - Si on clique sur " la machine à écrire ", on voit l'écrit de la phrase entendue qui ne reste que quelques instants. Il suffit ensuite d'appuyer sur le haut-parleur pour entendre la phrase. Un rectangle apparaît alors à l'écran dans lequel l'élève doit écrire la phrase entendue. Il peut cliquer sur le haut-parleur autant de fois qu'il le désire pour réécouter la phrase.

 - Grâce au " livre ", on peut obtenir les 4 images avec l'écriture et l'audition de la phrase correspondante. L'élève se trouve alors en phase d'apprentissage.

- Si l'on clique sur le petit bonhomme en parachute, on revient au menu.

#### **III - Contenu des 22 niveaux**

La difficulté est progressive selon les niveaux.

Language Labs Allemand

Le niveau **Deutsch 1** présente tout d'abord des mots : *der Junge, das Mädchen, das Pferd*, puis des situations "*das Mädchen auf dem Pferd*".

Certains mots semblables au français, *der Ball, der Elefant*, sont reconnus d'emblée, d'autres par déduction.

**Deutsch 2** : des petites phrases apparaissent, composées d'un sujet et d'un verbe. *Der Hund springt, die Frau läuft*.

**Deutsch 3** : les couleurs sont traitées.*Das Flugzeug, es ist weiß*

**Deutsch 4** : les chiffres.

**Deutsch 5** : singulier / pluriel. *Eine Blume / mehrere Blumen*

**Deutsch 6** : phrases courtes au singulier et au pluriel. *Zwei Jungen springen*

**Deutsch 7** : emploi des pronoms personnels.

**Deutsch 8** : emploi d'une phrase avec C.O.D (avec ou sans déterminant). *Ein Mann trinkt Wasser - Das Pferd frisst eine Karotte*

**Deutsch 9** : emploi des adjectifs épithètes. *Ein weißer Hut - Einige weiße Hüte*

**Deutsch 10** : révision des interrogatifs *wer* ? *wo* ? *welches*? *Wer isst Brot? - Der Mann isst Brot*

**Deutsch 11** : révision des prépositions spatiales et de l'adjectif épithète.

**Deutsch 12** : activités diverses dans 10 phrases avec des verbes irréguliers : *fangen, werfen, treten, fahren, laufen,*  etc... et d'autres verbes réguliers au présent : *lachen, fliegen*.

- **Deutsch 13** : apparition de la négation *kein*. *Die Frau ist eine Erwachsene - Eine Frau ist kein Kind*.
- **Deutsch 14** : *Ein Mann mit einem großen Fisch*. Préposition suivie du datif avec groupe nominal comportant un adjectif épithète.
- **Deutsch 15** : utilisation du comparatif. *Der Kreis ist größer als das Quadrat*.
- **Deutsch 16** : apparition du génitif. *Der Ball ist in der rechten Hand der Frau*
- **Deutsch 17** : utilisation de la négation *nicht / kein*. *Dieses Mädchen reitet nicht auf einem Pferd*
- **Deutsch 18** : verbes de position. *Der Junge sitzt auf dem Boden*
- **Deutsch 19** : prépositions spatiales avec le datif de position.
- **Deutsch 20** : emploi du génitif (également d'un masculin faible). *Der Mann berührt das Ohr des Pferdes - Die Füße eines Menschen*.

Cet exercice permet l'apprentissage des parties du corps en allemand.

- **Deutsch 21** : alternance du parfait et du futur. *Der Junge ist in das Wasser gesprungen - Das Kind wird springen*.
- **Deutsch 22** : mélange aléatoire de structures déjà étudiées.

 A partir d'une image aperçue très rapidement, il s'agit de retrouver la situation exacte dans les quatre phrases proposées. Cet exercice fait appel à l'observation, à la rapidité et la compréhension des phrases proposées.

#### **Conclusion :**

 Aucune explication grammaticale n'est fournie. Tout repose sur la compréhension grâce à l'image, à l'observation de l'apprenant, à la répétition et à la mémorisation des phrases. Le professeur peut donner des explications s'il le juge nécessaire. Ces exercices peuvent être utilisés comme une méthode avant d'aborder un fait de langue nouveau.

### **IV - Mise en pratique**

 Les premiers exercices proposés dans le CD Rom ont été effectués par des élèves de 4ème (LV2) en petit groupe dans la salle de classe où l'ordinateur est relié à l'écran de télévision. Tour à tour, les élèves viennent exécuter quelques exercices à l'ordinateur, les autres peuvent suivre à l'écran. Ces premiers exercices permettent de revoir un lexique déjà connu ou de découvrir d'autres mots. Le fait de voir les images, d'écouter et de lire le mot ou la phrase à plusieurs reprises facilite la compréhension et la mémorisation.

 Au détour d'une phrase, le professeur peut faire une remarque grammaticale :

- rappeler par exemple la présence d'un e au féminin : *Ein Mann und eine Frau*

 - introduire un fait linguistique non connu : *Ein Mädchen auf einem Pferd* 

Le datif est abordé de façon heuristique. Le professeur dira qu'il s'agit d'un datif de position et que la marque de ce cas est **m** pour le masculin et le neutre. Les propositions spatiales sont comprises d'emblée grâce à l'image.

Le professeur fait répéter les phrases entendues et demande à l'élève, en cours d'exercice, de dire à haute voix la réponse choisie afin d'améliorer sa prononciation par imitation.

A la fin de l'exercice, l'élève dit spontanément

Language Labs Allemand

 l'énoncé dès qu'il voit l'image, pour l'avoir maintes fois entendu.

La phase d'écriture paraît plus difficile aux élèves car l'ordinateur est très exigeant sur la majuscule au début et le point en fin de phrase. La phrase est déclarée juste si tout est parfaitement écrit. Le curseur indique l'emplacement de la faute à corriger.

# **V - Conclusion**

Ce CD Rom permet l'apprentissage de mots nouveaux ou/et de faits linguistiques de façon ludique grâce à la variété et au grand nombre d'images et de situations offertes. D'autre part les exercices alternent les situations d'apprentissages : image, écrit et oral ou image et oral sans écrit, avec une image ou quatre images, avec ou sans icônes, de façon à ce que l'élève entende le même énoncé plusieurs fois et soit capable de le reconnaître, de le comprendre, de le mémoriser, de l'exprimer et de l'écrire. Il faut cependant l'utiliser de façon ponctuelle sur courte durée, afin d'éviter la lassitude due à la répétition.

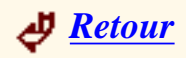